## NextStep Billing 7.4 Release Notes

Last Modified on 02/13/2024 4:15 pm EST

## 7.4.0 Release Notes

## **NSS BILLING 7.4.0 Released: Monday 2/12/2024**

## **7.4.0 Feature Enhancements:**

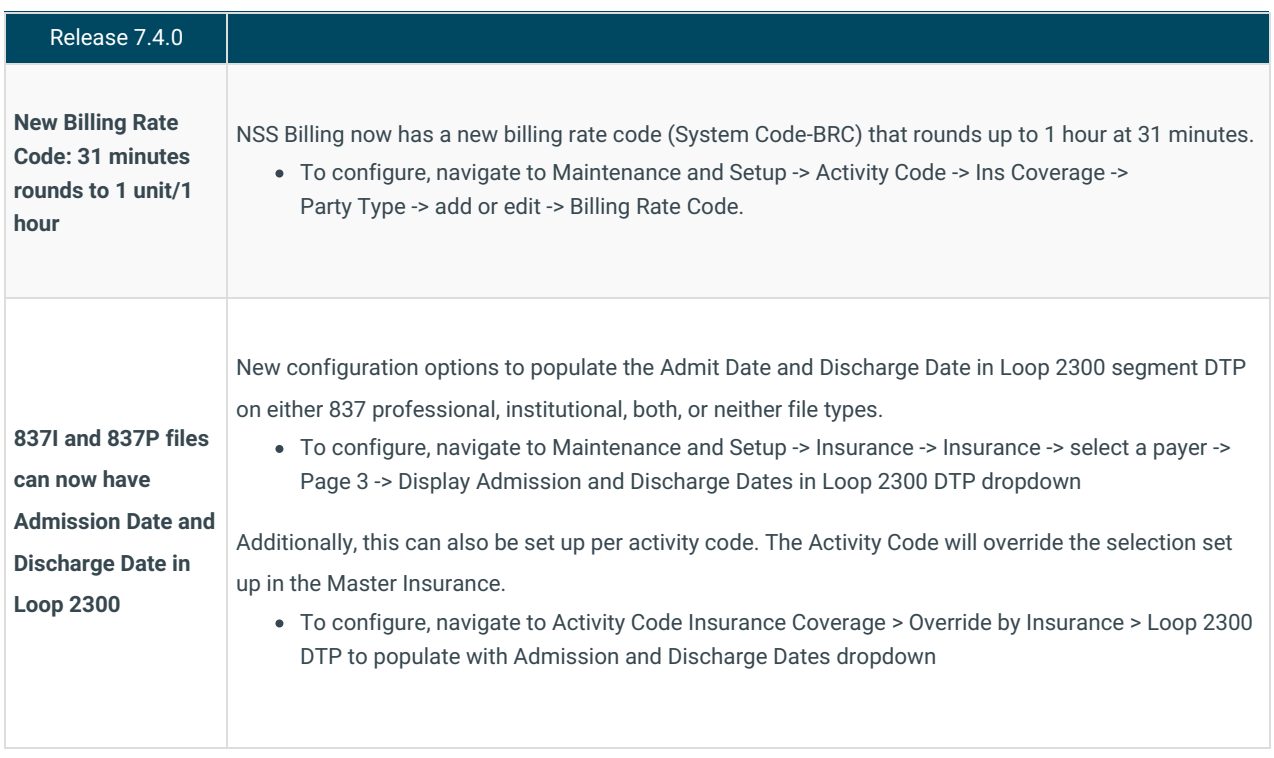

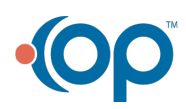